# **CardWare**

# SL-62 Jingle2 kontroler / tajmer

Tehnički opis

V1.0 2022.5

# **Opis**

- SL-62 je džingl kontroler za upotrebu sa Jingle2 uređajima i Jingle2-PS napajanjima.
- Jingle2 sistem koristi 3 žice da prenese napajanje Jingle2 uređajima i da izabere jednu od 4 melodije za aktivni džingl.
- ima tabelu od 32 vremenska događaja
- Sat realnog vremena sa NiCd baterijom za čuvanje tačnog vremena i datuma
- Svaki vremenski događaj ima sledeće opcije podešavanja:
	- godina (poslednje dve cifre godine ili Svejedno)
	- mesec (1-12 ili Svejedno)
	- day (1-31 ili Svejedno)
	- $\circ$  sat (00 23 ili Svejedno)
	- minut (00-59 ili Svejedno)
	- dan u sedmici (pon .. pet, svaki sa selektabilnim čekboksom)
	- Izlazna šema ISKLJ,1,2,3,4
		- Izlaz je 3-pinska klema a izlazna šema je jedna od mogućih kombinacija polariteta 12Vnog signala na pinovima 1 i 2 kao i spoja pina 3 sa pinovima 1 i 2
		- Ove izlazne šeme napajaju džingl uređaje i biraju jednu od 4 melodije na Jingle2 uređajima
		- SL-621 relejni modul koristi izlazne šeme da uključi ili isključi dva releja i time omogućuje da se SL-62 koristi kao tajmer opšte namene
	- trajanje izlznih šema u sekundama (1..32)
- Ulazi
	- 13VDC/2A ulaz za napajanje samog SL-62 i naponskih izlaza (ako se koriste)
	- RJ45 eternet LAN utičniča
	- dva beznaponska ulaza (trenutno se ne koriste) kao kvalifkatori (uslovi) za izlazne šeme
- Izlazi
	- dve paralelno spojene 3-pinske kleme. Ove kleme se koriste za povezivanje sa sledećim:
		- Jingle2 uređaji
		- Jingle2-PS uređaji za napajanje/grananje
		- SL-621 dvostruki relejni moduli koji omogućavaju upotrebu SL-62 kao tajmer opšte namene.
		- 12VDC izlazi za upotrebu (po potrebi) sa beznaponskim relejnim izlazima. Oba 12V izlaza su pojedinačno zaštićena 0,9A osiguračem

## **Raspored i sadržaj štampane ploče**

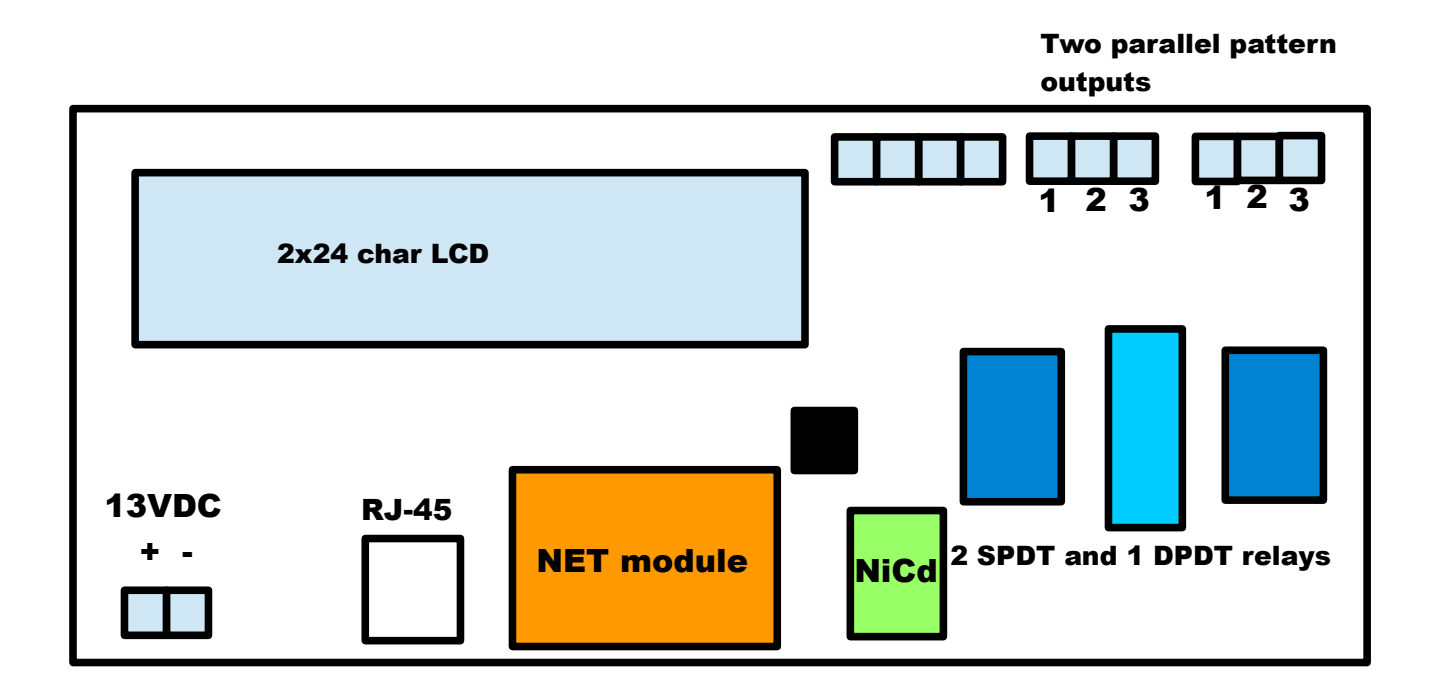

- LCD sa 24x2 karaktera prikazuje trenutno vreme i datum u gornjem redu i trenutno aktivni vremenski događaj u donjem redu. Na desnom kraju donjeg reda se prikazuje broj korišćenih vremenskih događaja.
- Dva SPDT (po jedan mirni, radni i srednji kontakt) i jedan DPDT (po dva nezavisna mirna, radna i srednja kontakta) releja se koriste da spoje 12V na dva načina (polariteta) na pinove 1 i 2 izlaznih klemi. Kratkospajanjem pina 3 bilo s pinom 1 ili s pinom 2 dobijamo 4 moguće kombinacije i napajanje za izbor Jingle melodije ili uključivanje/isključivanje releja na SL-621
- narandžasti eternet modul omogućuje direktnu vezu SL-62 sa mrežom. Modul je 10MB-ni uređaj
- dve 3-pinske kleme za izlazne šeme se nalaze u gornjem desnom uglu ploče. Ove kleme su međusobno povezane tj. Odgovarajući pinovi su povezani međusobno. Ovim se postiže grananje kablova u dva smera bez guranja po dve žice u istu klemu.
- Tu je i 3,6V-ni NiCd da bi održao RTC čip u funkciji i u slučaju nestanka napajanja. Treba imati u vidu da SL-62 ne sme biti bez napajanja duže od par sedmica jer će onda vreme i datum biti izgubljeni.

## **Primer konfiguracije kad se SL-62 koristi kao Jingle2 kontroler**

Slika pokazuje primer upotrebe SL-62 za džingl sistem uz Jingle2 (4 melodije) uređaje:

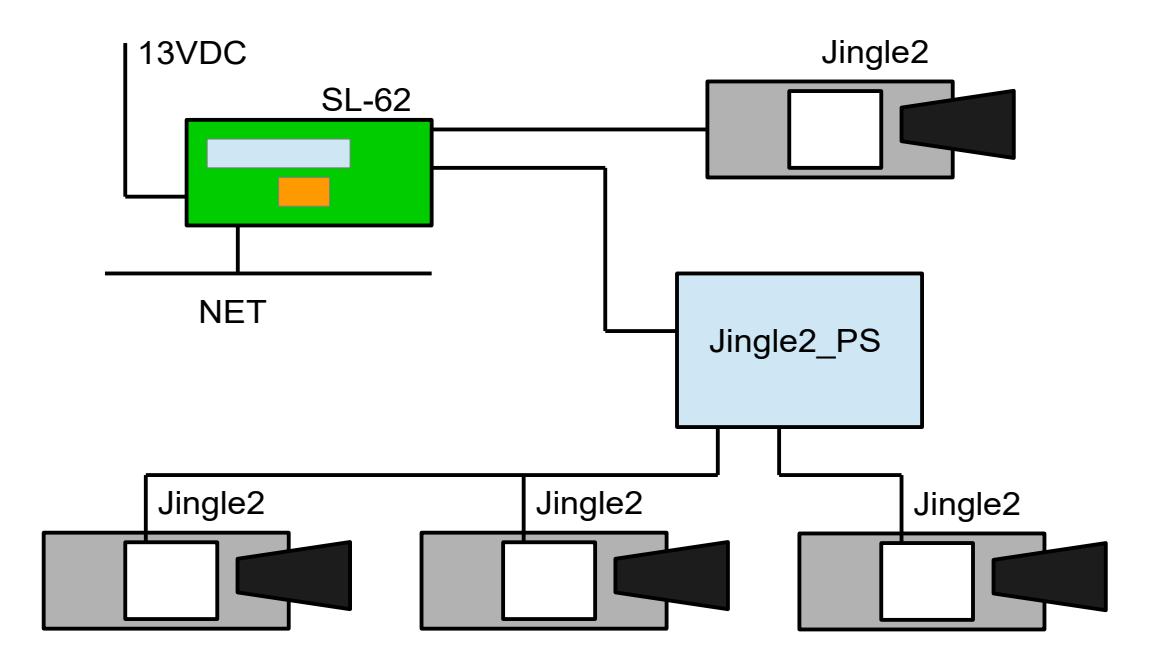

Napomene:

- SL-62 je obično u svojoj metalnoj kutiji sa EMI filtrom i 220VAC/DC konverterom ali to nije prikazano na slici
- Svi Jingle2 kablovi su 3x0.75mm2 ili deblji

# **Primer konfiguracije uz upotrebu SL-62 kao opšteg tajmera**

Slika pokazuje upotrebu SL-62 kao tajmera, koji generiše signale za uključivanje/isključivanje releja na SL-621 u određenim datumima i vremenima. Zidni modul SL-622 je korišćen da prikaže trenutna stanja releja kao i da omogući ručnu promenu tih stanja.

Primer je baziran na klizajućim vratima sa mikrotalasnim senzorom, koja treba automatski da se otvore za svakoga u toku radnog vremena ali samo uz kontrolu pristupa preko ID čitača van radnog vremena.

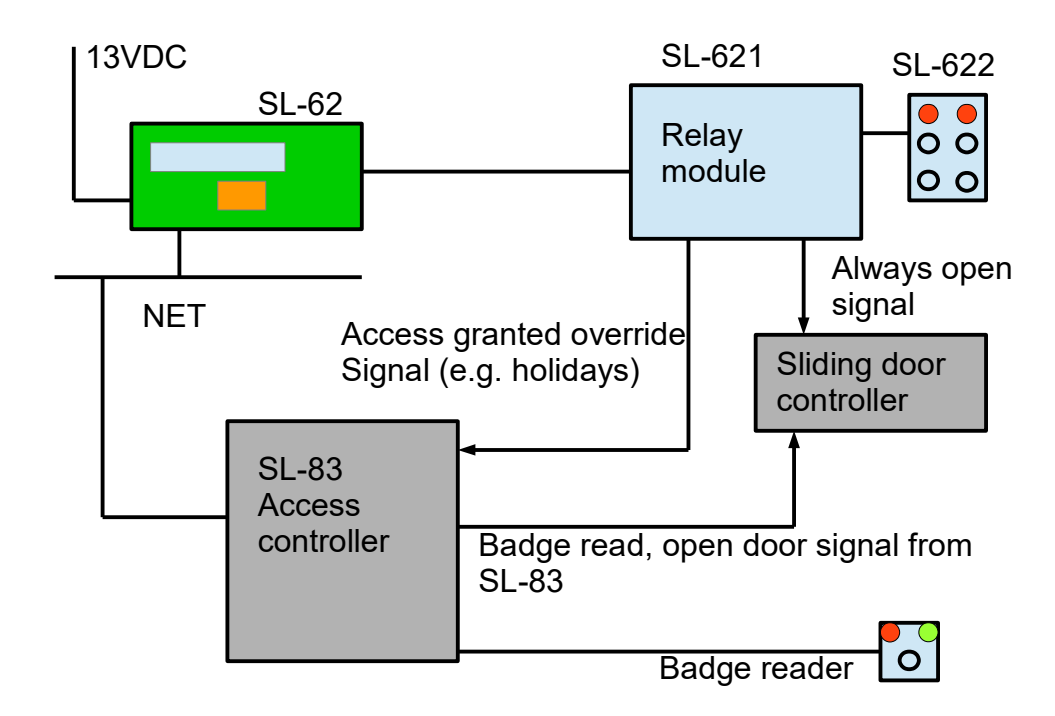

Napomene:

- Releji SL-621 modula se koriste na sledeći način:
	- Rele1

UKLJ -od 00:00 do 23:59 kada nije radni dan (praznik npr. Uskrs, Božić, državni praznik. nedelja)

ISKLJ -svim ostalim danima tj. radnim danima

◦ Rele2

UKLJ – tokom radnog vremena

#### ISKLJ – van radnog vremena

- Rele2 je uključen svakog dana (i praznicima i nedeljom) u ono vreme kad je radnim danom radno vreme (npr. od 8h do 16h).
- Rele1 ima dva nezavisna mirna, radna i zajednička kontakta. Jedan izlaz se koristi da signalizira senzorskom ili egres ulazu kontrolera SL-83 kada su neradni dani, da bi se blokirala normalna pravila kontrole pristupa koja važe za radne dane. Drugi izlaz se koristi da blokira izlaz releja 2, koji signalizira kontroleru klizajućih vrata da otvori vrata bilo kome ko se nađe u polju mikrotalasnih senzora. Rele 2 drži ovaj signal svakog dana (pa i neradnim danima) u toku radnog vremena ali jedinu u kombinaciji sa drugim izlazom releja 1 taj signal dospeva do kontrolera za vrata.
- Kontroler kliznih vrata ima beznaposki ulaz koji, kada je kratko spojeni, stavlja vrata u režim da se otvaraju svima koji se nađu u polju mikrotalasnog senzora sa obe strane vrata. Kad je ovaj kontakt otvoren, vrata se sa spoljašnje strane otvaraju samo kada se dobije kratak signal sa SL-83 tj onda kada se neko sa pravom pristupa registuje na čitaču. Ovaj signal sa SL-83 se dovodi na neku drugu klemu kontrolera kliznih vrata.

# **Izlazne šeme**

SL-62 koristi dva SPDT (jedno izlazno kolo) releja i jedan DPDT (dva izlazna kola) rele da spoji 12VDC na pinove 1 i 2 izlazne kleme sa dva polariteta. Pin 3 je kratko spojen ili sa pinom 1 ili sa pinom 2, tako praveći 4 kombinacije sa 12V-nim napajanjem u svakoj od njih.

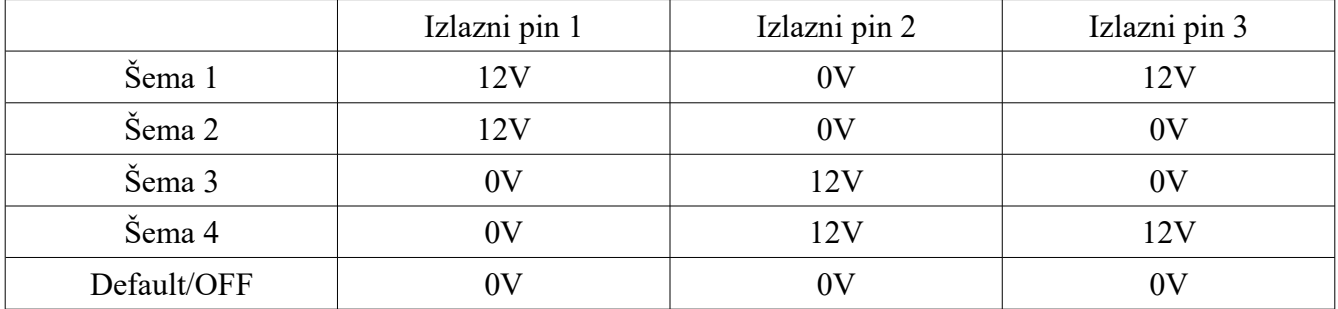

Ove šeme su prikazane u sledećoj tabeli:

Izlazni pinovi 1 i 2 prenose napajanje u svim šemama, tako da jedan mora biti 12V a drugi 0V u svim aktivnim šemama.

## **Konfiguracija/Vremenski događaji**

SL-62 podržava do 32 vremenska događaja. Kada se dogodi vremenski događaj, jedan od 4 izlazne šeme se pojavi na pinovima (1,2,3) izlaznih klema za definisani broj sekundi (1 do 32).

Vremenski događaji se mogu definisati sa sledećim kriterijumima:

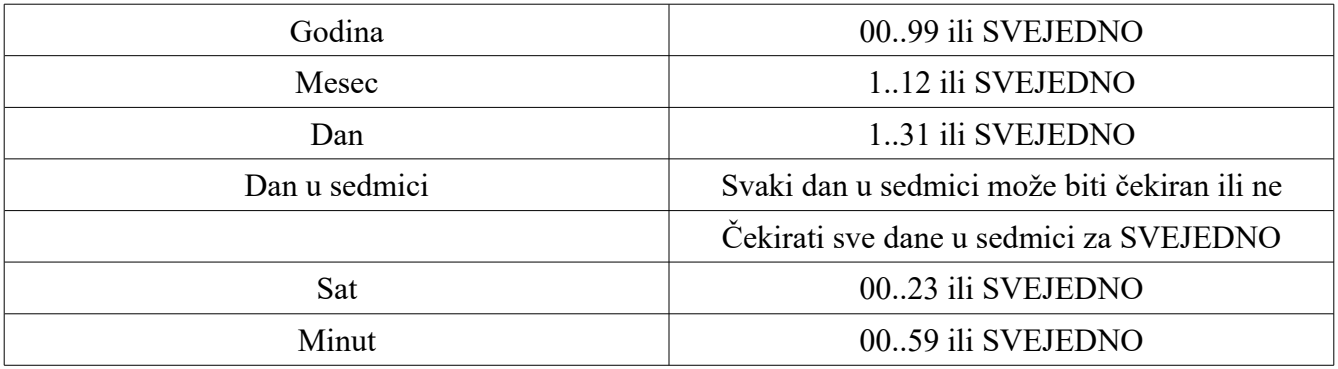

Svaki vremenski događaj može imati sledeće izlazne parametre:

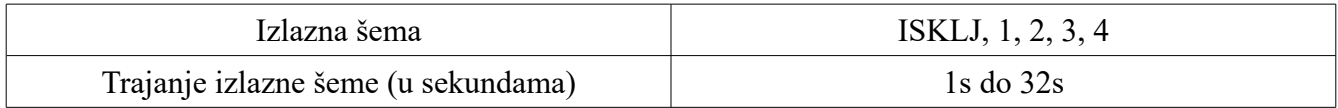

# **Konfiguracioni EEPROM/Memorijska mapa i format podataka**

Konfiguracija vremenskih događaja je smeštena u internom EEPROM-u ATMega88 mikrokontrolera. Komande za čitanje i pisanje u ovaj EEPROM će biti opisane kasnije.

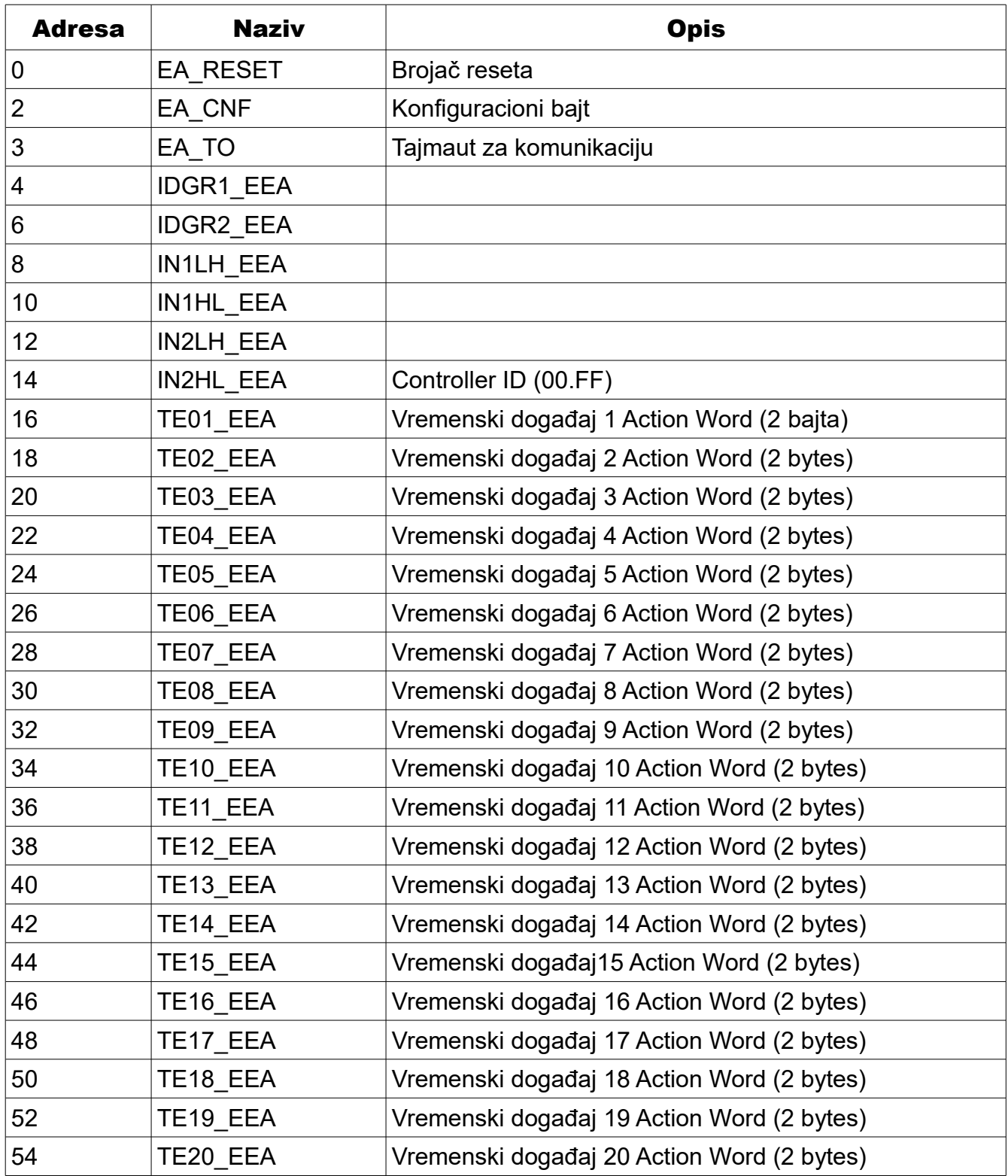

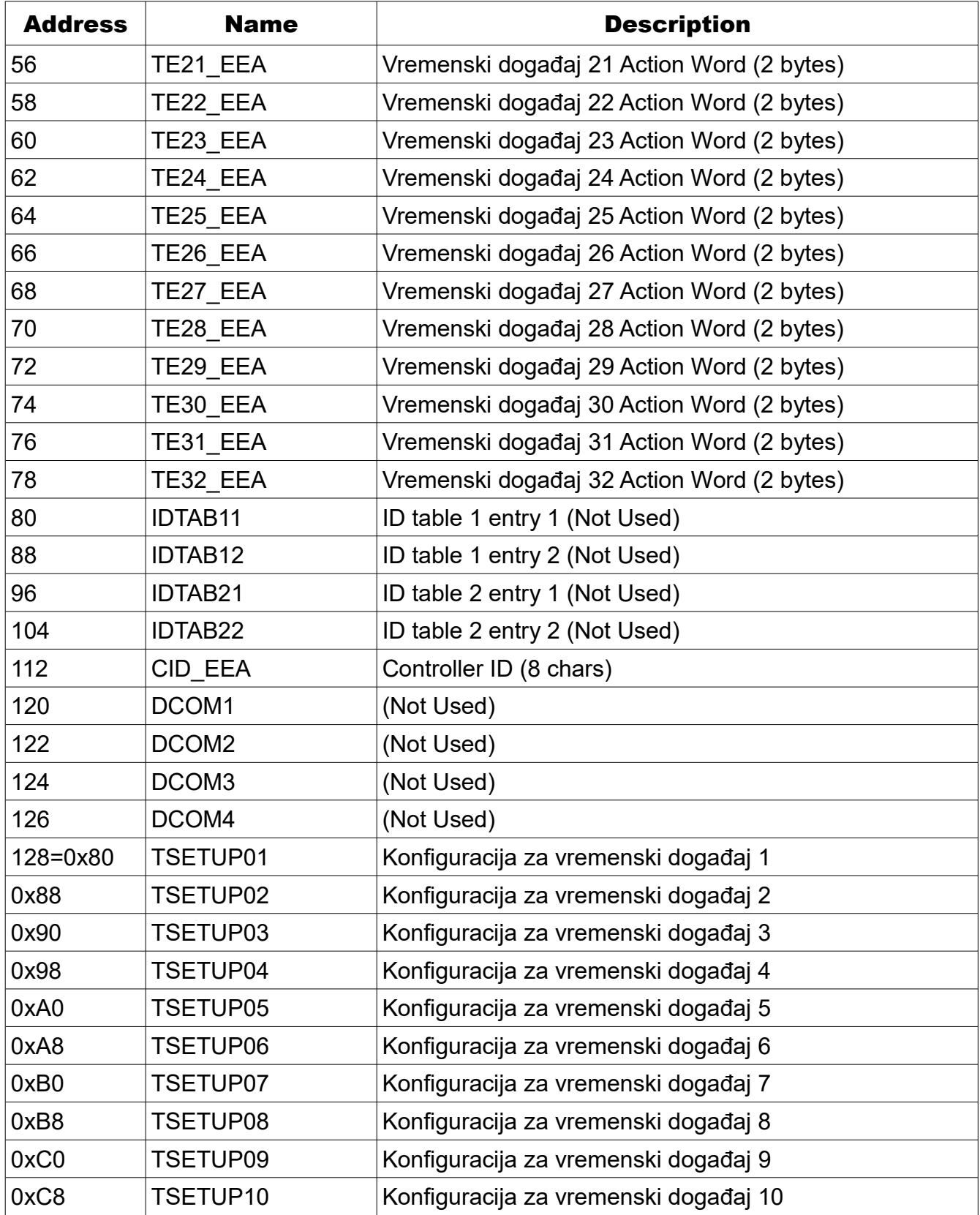

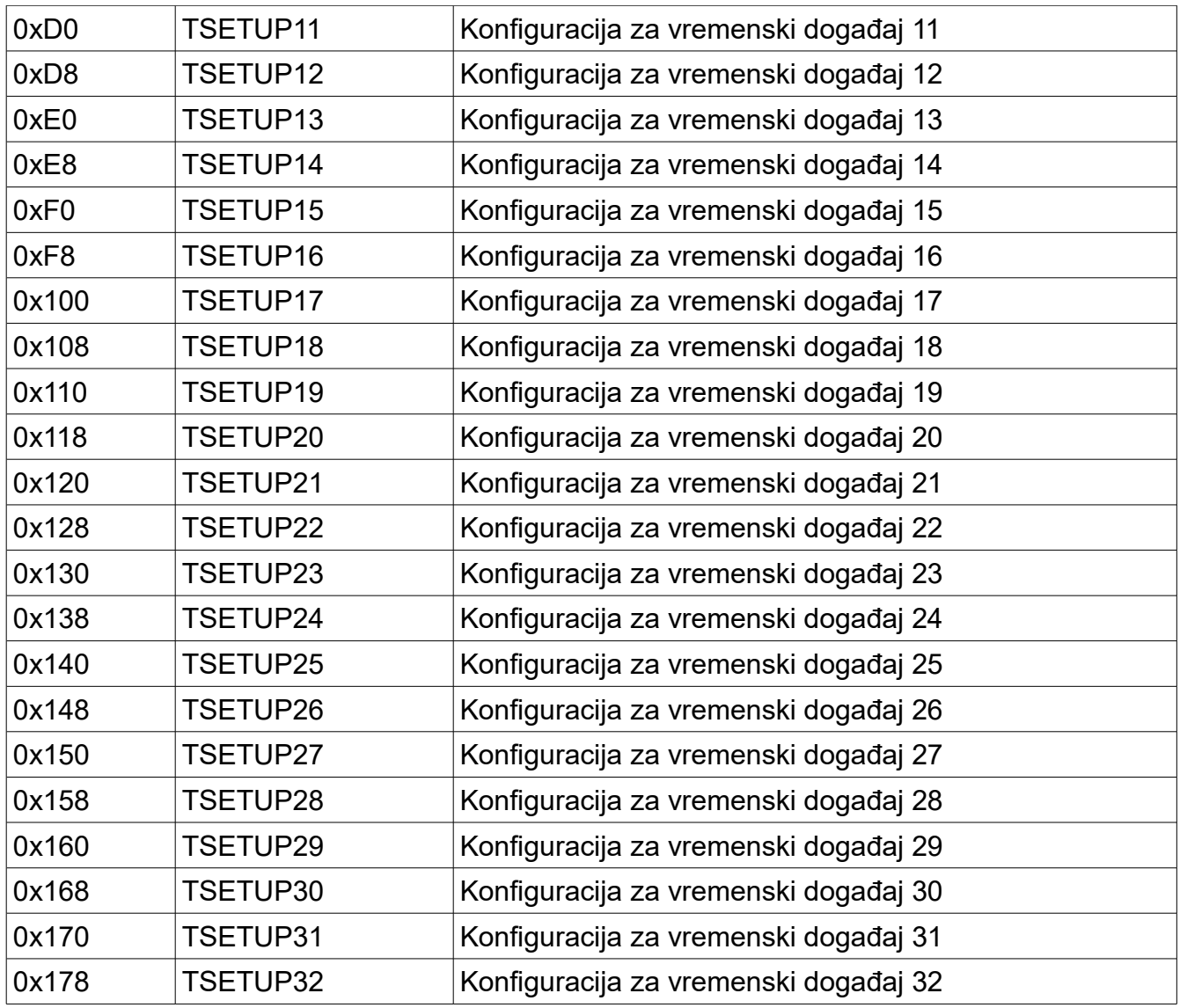

## *Formati konfiguracionih podataka*

### **Action Word za vremenske događaje**

16-bitni Action Word-ovi definišu šta će se desiti kada se određeni vremenski događaj desi. Neke opcije nisu trenutno podržane.

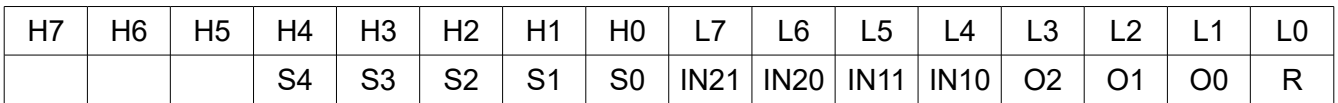

• S4..S0 trajanje izlazne šeme u sekundama (binarna vrednost+1) npr. 00000 = 1s

• IN21..20 00 Uvek izvrši vremenski događaj

- 01 Izvrši ako je IN2=H (ulaz otvoren)
- 10 Izvrši ako je IN2=L (ulaz kratko spojen)
- 11 Uvek izvrši vremenski događaj
- IN11.10 00 Uvek izvrši vremenski događaj
	- 01 Izvrši ako je IN1=H (ulaz otvoren)
	- 10 Izvrši ako je IN1=L (ulaz kratko spojen)
	- 11 Uvek izvrši vremenski događaj
- $\cdot$  O2..0

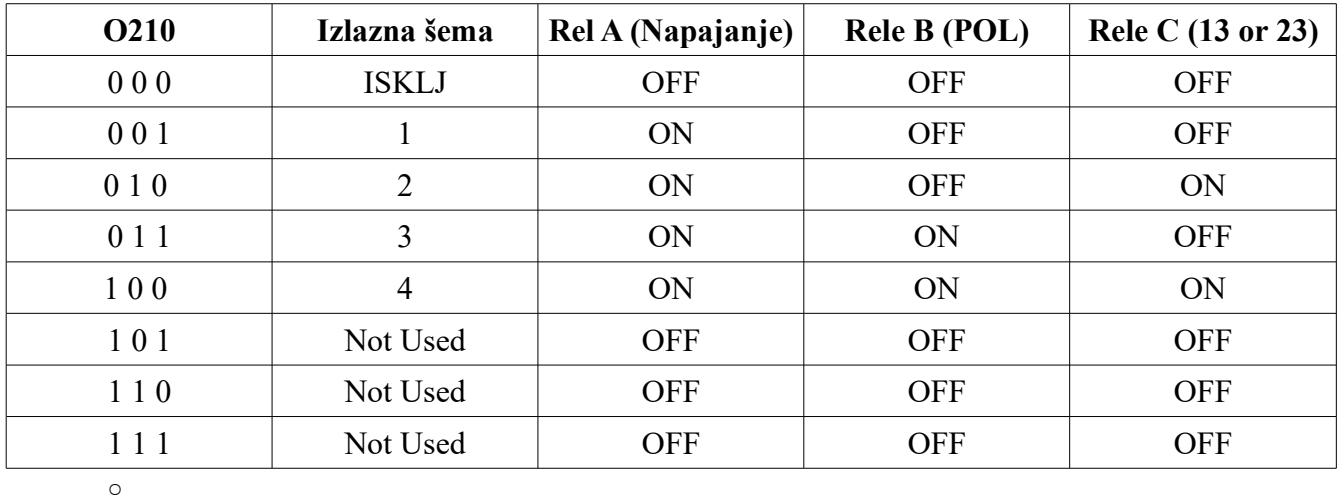

• R ne koristi se

Napomena: H bajt (H7..H0) je na nižoj adresi a L bajt na višoj.

### **Konfiguracija vremenskih događaja**

Konfiguracija svakog vremenskog događaja zauzima 8 bajtova, koji definišu kad će vremenski događaj da se aktivira:

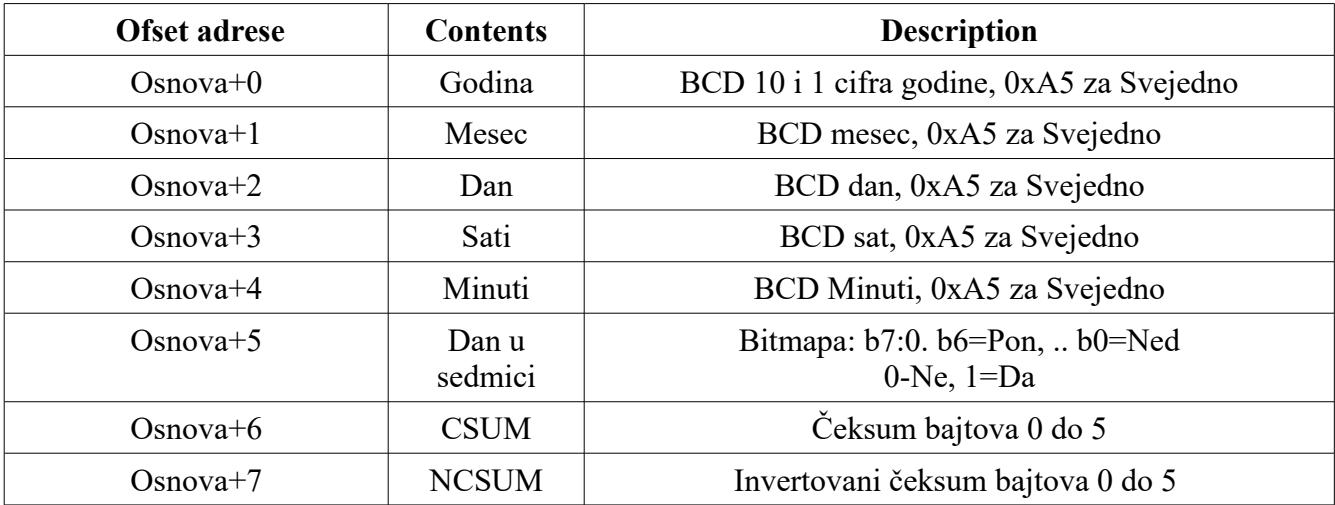

## **EA\_CNF**

Ovo je opšti konfiguracioni bajt. Trenutno sadrži samo izbor jezika za LCD.

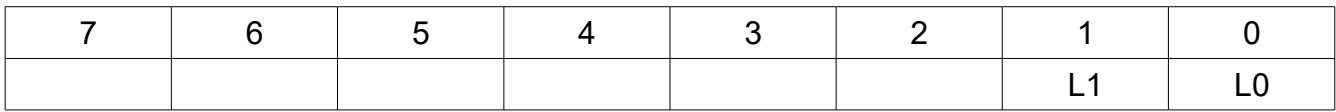

- L1..0 LCD jezik:
	- 00 srpski
	- 01 engleski
	- 10 mađarski
	- 11 grčki

## **EA\_TO**

Ovaj konfiguracioni bajt određuje tajmaut za komunikaciju sa CommService-om ili nekim drugom programima.

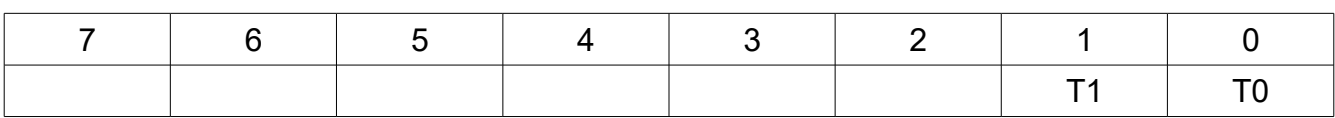

- T1..0 komunikacioni tajmaut
	- $\circ$  00 1s
	- $\circ$  01 2s
	- $\circ$  10 4s
	- $\circ$  11 8s

### **Komunikacioni protokol**

SL-62 ima 10MB/s Eternet modul i komunicira sa CommService programom preko obične LAN mreže, direktno ili preko rutera.

Sledeći spisak prikazuje komande za čitanje statusa, postavljanje datuma i vremena kao i za čitanje i pisanje EEPROM-a.

### **Status komanda**

Ova komanda se koristi da se dobiju osnovne informacije o SL-62 kao trenutno vreme i datum po njegovom satu itd.

 $PC \rightarrow SL-62$ 

 $<$ SOH $>$ 

#### $SL-62 \rightarrow PC$

 $<$ ACK $>$ 

#### $PC \rightarrow SL-62$

"SS"

### $SL-62 \rightarrow PC$

<CR>, "V ",VERN1,VERN2,VERL, <CR>,"T ",TIMESTRING, <CR>."S 0000", <CR>,"R ",RESETNUM, <CR>,"F ",TENUM,  $<$ CR>,"I ",CID, <CR>,"RP 4567", <CR>,"WP 5678". <CR>."TO 6789",<CR>

Notes:

- $<$ SOH $>$  = 0x01
- $= 0x06$
- VERN1, VERN2, VERL su ASCII karakteri koji označavanju brojeve i cifru verzije

firmvera

- TIMESTRING je ASCII string koji sadrži trenutno vreme i datum kao i dan u sedmici prema časovniku SL-62:
	- "DD.MM.YYWhh:mm:ss\0"
	- DD su dani
	- MM je mesec
	- YY su desetice i jedinice godine
	- W je dan u sedmici '0' Ned, '1' Pon. …. , '6' Sub
	- hh su sati
	- mm su minuti
	- ss su sekunde
- RESETNUM je a 4-cifreni ASCII broj koji pokazuje koliko puta je SL-62 bio resetovan. U slučaju da se ovaj broj stalno povećava, postoje EMI problemi sa napajanjem ili nestaje napajanje.
- TENUM je 4-cifreni decimalni ASCII broj koji pokazuje broj trenutno korišćenih vremenskioh događaja (00..32)
- CID je 2-cifreni ASCII HEX broj koji označava ID kontrolera, CID (ovo je bitno samo kada postoji više SL-62 uređaja u sistemu).
- Svi ostali podaci sa fiksnim vrednostima su samo radi kompatibilnosti i nemaju nikakvu ulogu u slučaju SL-62.

### **Komanda za postavljanje vremena i datuma**

Ova komanda služi da se pošalje vreme i datum sa računara u RTC čip SL-62.

#### PC→ SL-62

 $<$ SOH $>$ 

#### $SL-62 \rightarrow PC$

 $<$ ACK $>$ 

#### $PC \rightarrow SL-62$

"DD", TIMESTRING

#### $SL-62 \rightarrow PC$

- <ACK> primljeno OK
- <NAK><'1'> tajmaut, manje karaktera od očekivanog

• <NAK><'2'> LRC greška

#### Napomene:

TIMESTRING = D10,D1,s10,M10,M1,s1,Y10,Y1,dow,h10,h1,':',m10,m1,LRC

- svi karakteri su BCD ASCII tj. '0'..'9'
- D10, D1 desetice i jedinice dana
- M10, M1 desetice i jedinice meseca
- Y10, Y1 desetice i jedinice godine
- h10, 10 desetice i jedinice sati
- m10, m1 desetice i jedinice minuta
- s10, s1 desetice i jedinice sekundi
- dow dan u sedmici: '0' nedelja .. '6' subota
- LRC XOR svih bajtova od D10 do m1 i rezultat OR-ovan sa 0x20

### **Komanda za čitanje EEPROM-a**

Ova komanda se koristi za čitanje jednog bajta EEPROM-a sa zadate adrese

#### $PC \rightarrow SL-62$

 $<$ SOH $>$ 

#### $SL-62 \rightarrow PC$

 $<$ ACK $>$ 

### $PC \rightarrow SL-62$

"aa", ADDRSTR

#### $SL-62 \rightarrow PC$

- EEPROMData
- <NAK><'1'> tajmaut, manje karaktera od očekivanog
- <NAK><'2'> LRC greška

Napomene:

• EEPROMData DH, DL, LRC

- DH je ASCII HEX broj koji predstavlja viši nibl iščitanog podatka sa zadate adrese
- DL je ASCII HEX broj koji predstavlja niži nibl iščitanog podatka sa zadate adrese
- LRC se dobija XOR-ovanjem DH i DL i OR-ovanjem rezultata sa 0x20
- ADDRSTR AHH, AHL, ALH, ALL,LRC
	- AHH, ALH ASCII hex karakteri višeg i nižeg nibla višeg bajta EEPROM adrese za čitanje
	- ALH, ALL ASCII hex karakteri višeg i nižeg nibla nižeg bajta EEPROM adrese za čitanje
	- LRC se dobija XOR-ovanjem AHH,AHL,ALH, ALL i OR-ovanjem rezultata sa 0x20

### **Komanda za pisanje u EEPROM**

#### $PC \rightarrow SL-62$

 $<$ SOH $>$ 

#### $SL-62 \rightarrow PC$

 $<$ ACK $>$ 

#### $PC \rightarrow SL-62$

"bb", ADDRDATASTR

#### $SL-62 \rightarrow PC$

- <ACK> podatak upisan
- <NAK> <'1'> tajmaut, manje karaktera od očekivanog
- <NAK><'2'> LRC greška

#### Notes:

- ADDRDATASTR = ADHH, ADHL,ADLH, ADLL,DATH, DATL, LRC
	- ADHH, ADHL ASCII hex karakteri višeg i donjeg nibla višeg bajta EEPROM adrese u koju treba upisati bajt
	- ADLH, ADLL -ASCII hex karakteri višeg i donjeg nibla nižeg bajta EEPROM adrese u koju treba upisati bajt
	- DATH, DATL -ASCII hex karakteri višeg i nižeg nibla bajta za upis

### **Komanda soft Reset**

Ovom komandom možemo resetovati SL-62. U slučaju neočekivanog ponašanja SL-62, možemo probati sa ovom komandom ili sa reset tasterom na štampanoj ploči.

### $PC \rightarrow SL-62$

 $<$ SOH $>$ 

### $SL-62 \rightarrow PC$

 $<$ ACK $>$ 

### $PC \rightarrow SL-62$

"YY"

#### $SL-62 \rightarrow PC$

- <ACK> reset komanda izvršena • <NAK> <'1'> timeout, manje karaktera od očekivanog
- <NAK><'2'> LRC greška